### Subject: Vetusware.com updates: 2015-12-15 Posted by [vetus@vetusware.com](https://vetusware.org/index.php?t=usrinfo&id=11) on Tue, 15 Dec 2015 00:00:00 GMT [View Forum Message](https://vetusware.org/index.php?t=rview&th=288&goto=394#msg_394) <> [Reply to Message](https://vetusware.org/index.php?t=post&reply_to=394)

## IBM FileCommand II

http://vetusware.com/download/IBM%20FileCommand%20II/?id=12046 FileCommand is an alternate DOS shell from IBM. The user interface is based on the IBM 3081/3084 mainframe VM/CMS Fulist/Filelist tool. It provides an on-screen file list, and a command area, but uses its own command set. Although advertised as friendlier DOS shell for general PC users, most users would likely find it confusing unless they had prior experience with Fulist. FileCommand II is designed for PC-DOS 2.00 or later. The original version supported DOS 1.x. This archive contains one 180K disk image in both raw and ImageDisk format. Note: This software may have issues running under DOSBox. Note: This disk is mis-formatted by PC-DOS 2.x. It will not open in WinImage, but is readable by genuine MS/PC-DOS.

## IBM Fixed Disk Organizer 1.00

http://vetusware.com/download/IBM%20Fixed%20Disk%20Organizer%201.00/?id=12047 IBM Fixed Disk Organizer is a simple menu program for DOS. It was marketed by IBM for use on their IBM XT. Using this shell, you will no longer have to repeatedly muddle through DOS commands to get to your commonly accessed applications. You can customize your menu items, and organize them in customizable categories. It also lets you set a password for menu items, and you may customize the screen colors. While there were many, many better menuing programs produced for DOS, Fixed Disk Organizer was a standard IBM offering. This program always asks you to manually set the date at startup. It ignores system clocks, does not understand normal AM/PM, and it is not Y2K compatible This includes on 160K disk image. Note: This is formatted for DOS 1.x and Winimage may not open it.

# IBM PC-DOS 5.00

http://vetusware.com/download/IBM%20PC-DOS%205.00/?id=12049 IBM PC-DOS 5.0 was the last version where Microsoft and IBM worked together.

# NewWord 1.29

## http://vetusware.com/download/NewWord%201.29/?id=12043

NewWord is a clone of WordStar created by former MicroPro employees. It filled a gap for WordStar users as WordStar 3.3 went unupdated, and eventually became the basis for WordStar 4.0. It requires 96K or ram and is compatible with IBM PC, PCJr, Corona PC, and Columbia Data Products PC. This archive contains one 320K floppy disk image in raw and ImageDisk format. The disk does not contain copy protection, however the software uses an early form of activation. One must call the vendor to obtain an "unlock" code before they can use the software for the first time. This copy has already been unlocked and is ready to use.

## PFS:Write 2.04

## http://vetusware.com/download/PFS\_Write%202.04/?id=12056

PFS:Write 2 from Spinnaker Software is a DOS based word processor/desktop publishing program with a graphical WYSIWYG mode. It includes Ancier Technology's Publisher's Powerpak printing system and Antech's FastFonts. Around 1990, Software Publishing Corporation sold the PFS: series rights to Spinnaker. However, this releases seems to have little in common with SPC's original 1980s PFS:Write.

Q-DOS 3 Collection http://vetusware.com/download/Q-DOS%203%20Collection/?id=12053 Gazelle Systems Q-DOS is a text mode based file manager for DOS. The Q-DOS 3 Collection includes Q-DOS 3 Version 1.0, and a large number of additional tools and utilities. Note: Does not run correctly in DOSBox.

Q-DOS 3 Version 1.0 http://vetusware.com/download/Q-DOS%203%20Version%201.0/?id=12054 Gazelle Systems Q-DOS is a text mode based file manager for DOS. Note: Does not run correctly in DOSBox.

Q-DOS II Version 2.0 http://vetusware.com/download/Q-DOS%20II%20Version%202.0/?id=12055 Gazelle Systems Q-DOS is a text mode based file manager for DOS. Note: Does not run correctly in DOSBox.

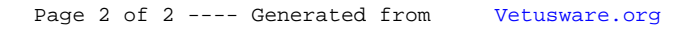